# **enova365 Flota**

Moduł enova365 Flota umożliwia ewidencjonowanie informacji na temat posiadanych pojazdów oraz pełną opiekę nad powierzoną flotą. W połączeniu z modułem Księgowość (Ewidencja pojazdów) pozwala na szybkie rozliczenie przejazdów oraz wykonanych tras. Dzięki integracji z modułem Handel umożliwia wystawianie dokumentów i rozliczanie ich.

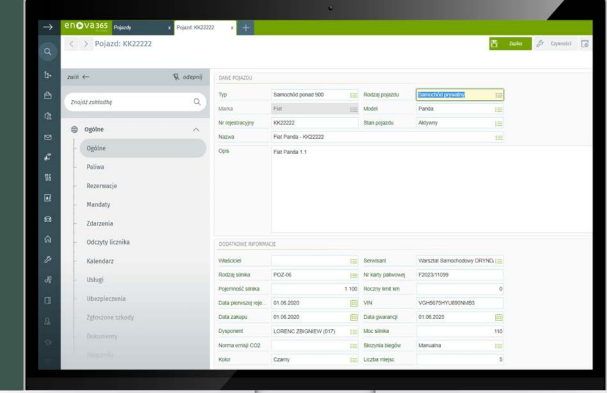

#### **Ewidencja pojazdów**

Moduł enova365 Flota umożliwia rejestrację pojazdów, które można opisać wieloma parametrami: typ i rodzaj pojazdu, marka i model, numer rejestracyjny, VIN, stan pojazdu, nazwa, opis, rodzaj i pojemność silnika, rodzaj skrzyni biegów, data pierwszej rejestracji, data zakupu, data gwarancji, norma emisji, kolor, rodzaj paliwa, numer karty paliwowej, roczny limit kilometrów, właściciel, dysponent, serwisant, liczba miejsc. Dane dotyczące pojazdów można przeglądać w wygodnej formie listy, z możliwością filtrowania i sortowania danych.

#### **Rezerwacje**

Najważniejszą częścią modułu Flota są rezerwacje oraz możliwość generowania z nich przejazdów. Każda rezerwacja zawiera następujące informacje: automatycznie nadawany numer rezerwacji, stan rezerwacji, rezerwowany pojazd, osoba rezerwująca pojazd, opis i cel rezerwacji, typ trasy, docelowy kontrahent i docelowa lokalizacja kontrahenta, miejsce odbioru oraz zwrotu pojazdu, data i godzina rozpoczęcia i zakończenia rezerwacji. Długość trasy zostanie wyliczona automatycznie jako różnica pomiędzy końcowym odczytem licznika, a odczytem początkowym. Dla każdej dodanej rezerwacji można dodać dokumenty z nią związane np. mandaty. Dodatkowo z każdej wykonanej rezerwacji za pomocą jednego kliknięcia można wygenerować przejazd, w celu prowadzenia księgowej ewidencji przebiegów.

### **Ewidencja zdarzeń związanych z pojazdem**

W module Flota dostępna jest lista przedstawiająca zestawienie wszystkich zdarzeń powiązanych z pojazdami floty. Domyślnie w systemie dostępne są dwa rodzaje zdarzeń: przegląd techniczny oraz awaria samochodowa, istnieje jednak możliwość dodawania własnych zdarzeń, dostosowanych do specyfiki przedsiębiorstwa. Co ważne, do każdego ze zdarzeń można dodawać powiązane z nim dokumenty oraz w przypadku, gdy zdarzenie wymagało zaangażowania pracowników lub sprzętu, wówczas informację o tym można zapisać w odpowiedniej zakładce.

## **Ubezpieczenia pojazdów**

Dla każdego pojazdu zarejestrowanego w module Flota istnieje możliwość dodania ubezpieczeń oraz opisania polis parametrami takimi jak: data rozpoczęcia i zakończenia okresu ubezpieczenia, ubezpieczyciel, numer polisy ubezpieczeniowej, opis, OC, AC, NNW, Assistance, wycena ubezpieczanego pojazdu, suma składki ubezpieczeniowej, dołączone dokumenty i załączniki. Jeżeli do ubezpieczenia zostanie podpięty dokument zakupu polisy, wówczas suma składki ubezpieczeniowej zostanie pobrana z niego automatycznie.

#### **Szkody**

Do każdej zawartej polisy w systemie istnieje możliwość zgłoszenia szkody, która może zostać opisana parametrami: numer szkody, data zdarzenia, pojazd, kierowca, sprawca, status decyzji o odszkodowaniu, kwota (wysokość roszczeń), numer polisy ubezpieczeniowej, ubezpieczyciel sprawcy, numer rejestracyjny samochodu sprawcy, opis zdarzenia. W zakładce załączniki można dodać wszelkie dokumenty związane ze szkodą takie jak zdjęcia, opisy czy mapki sytuacyjne zdarzenia.

# **Mandaty**

W module Flota istnieje możliwość dodawania mandatów. Lista mandatów obejmuje informacje związane z: pojazdem i przejazdem do którego został wystawiony mandat, datą i godziną określającą, kiedy został wystawiony mandat, kierowcą pojazdu, kwotą mandatu oraz liczbą punktów karnych.

## **Sprawdź co zyska Twoja firma dzięki wdrożeniu enova365 Flota:**

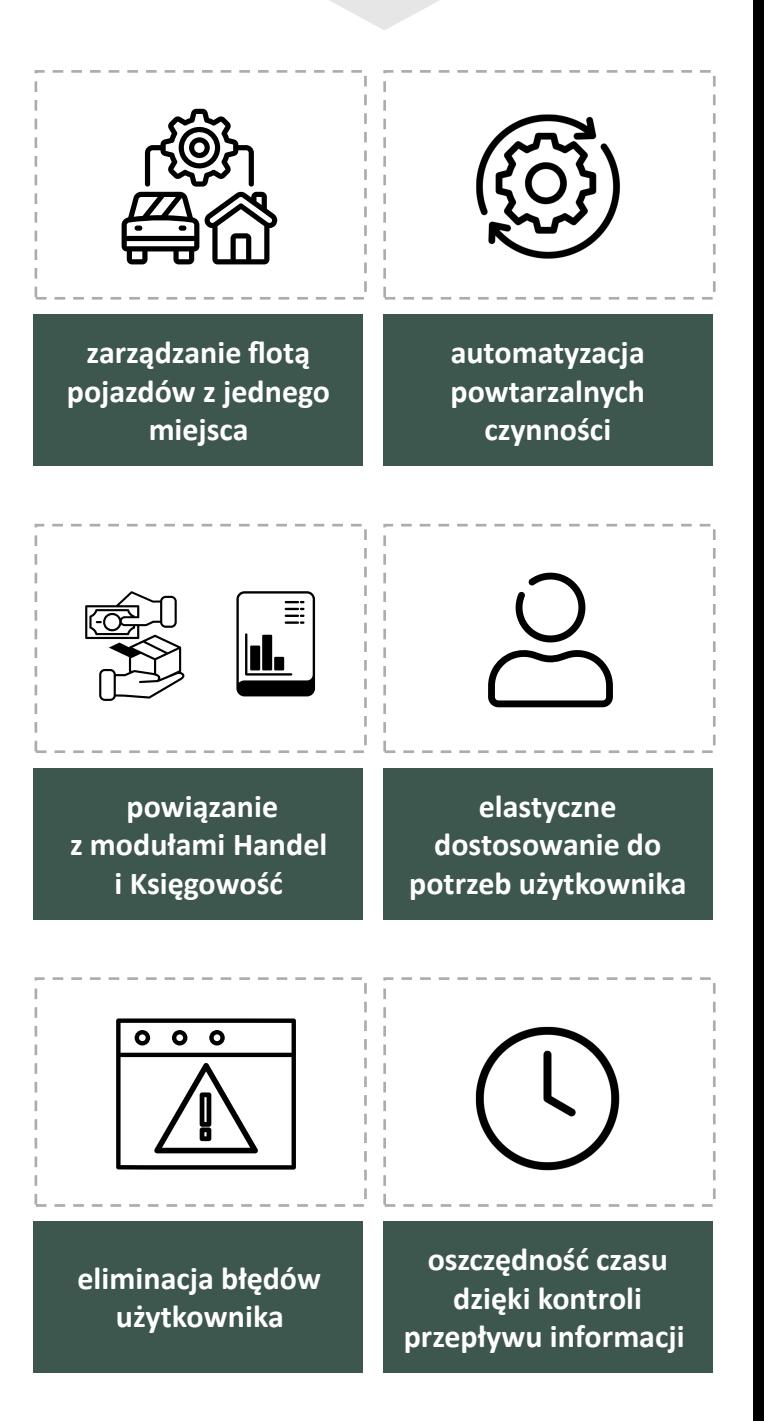

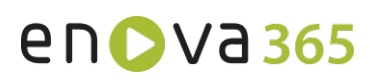